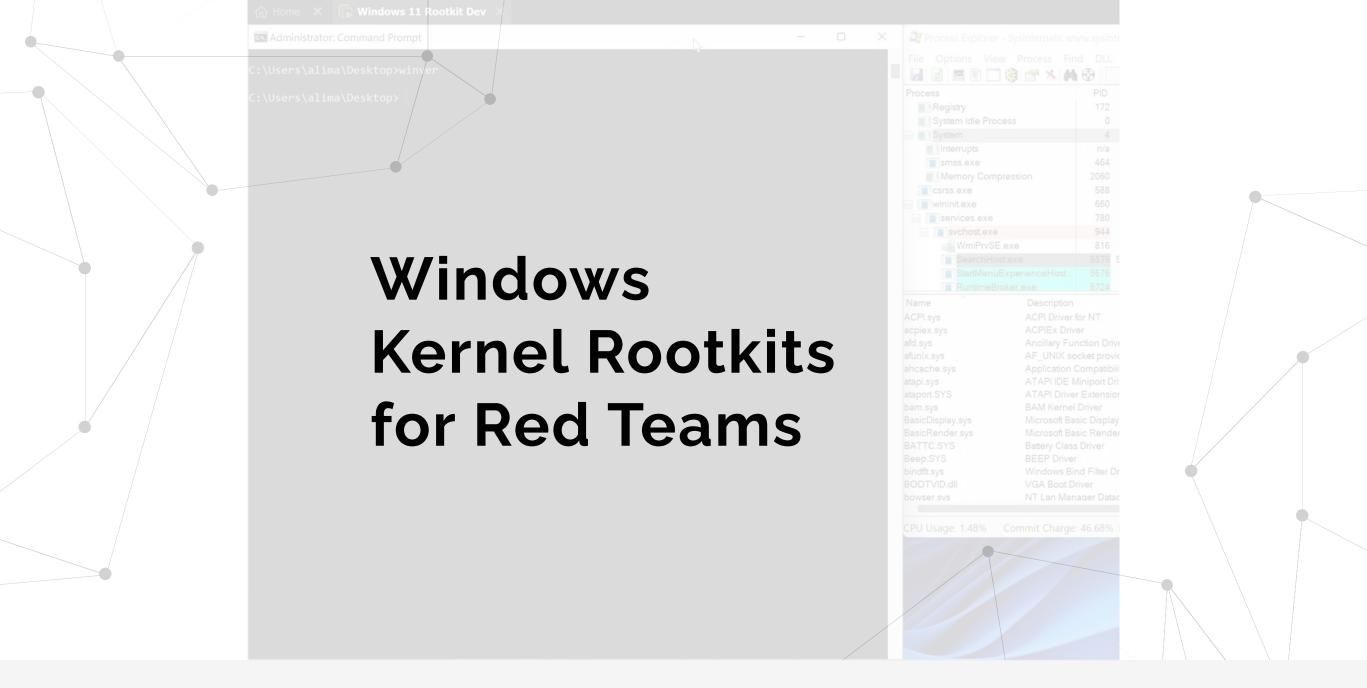

### > whoami

- Work @ PwC Norway
- Pentester | Red Teamer | Researcher
- Worked in Portugal (Lisbon), Australia (Melbourne), and now Norway (Oslo)
- Blogger + Youtube channel
- Certs: OSED, eCRE, SLAE64, etc
- Best friends: windbg, IDA, assembly

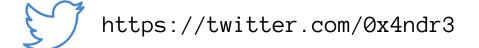

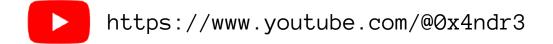

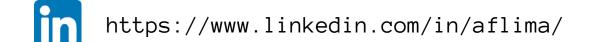

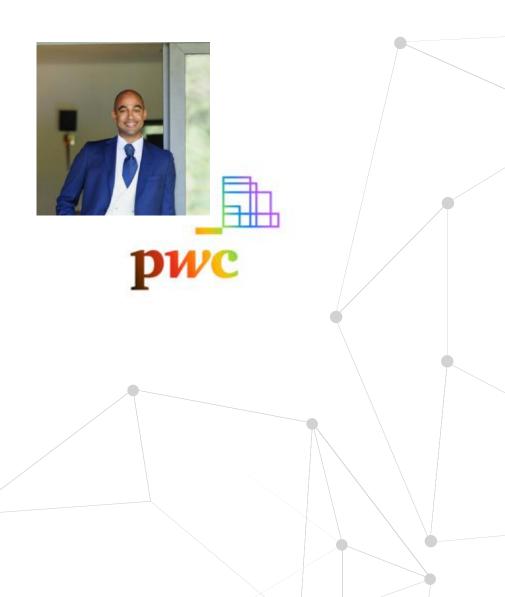

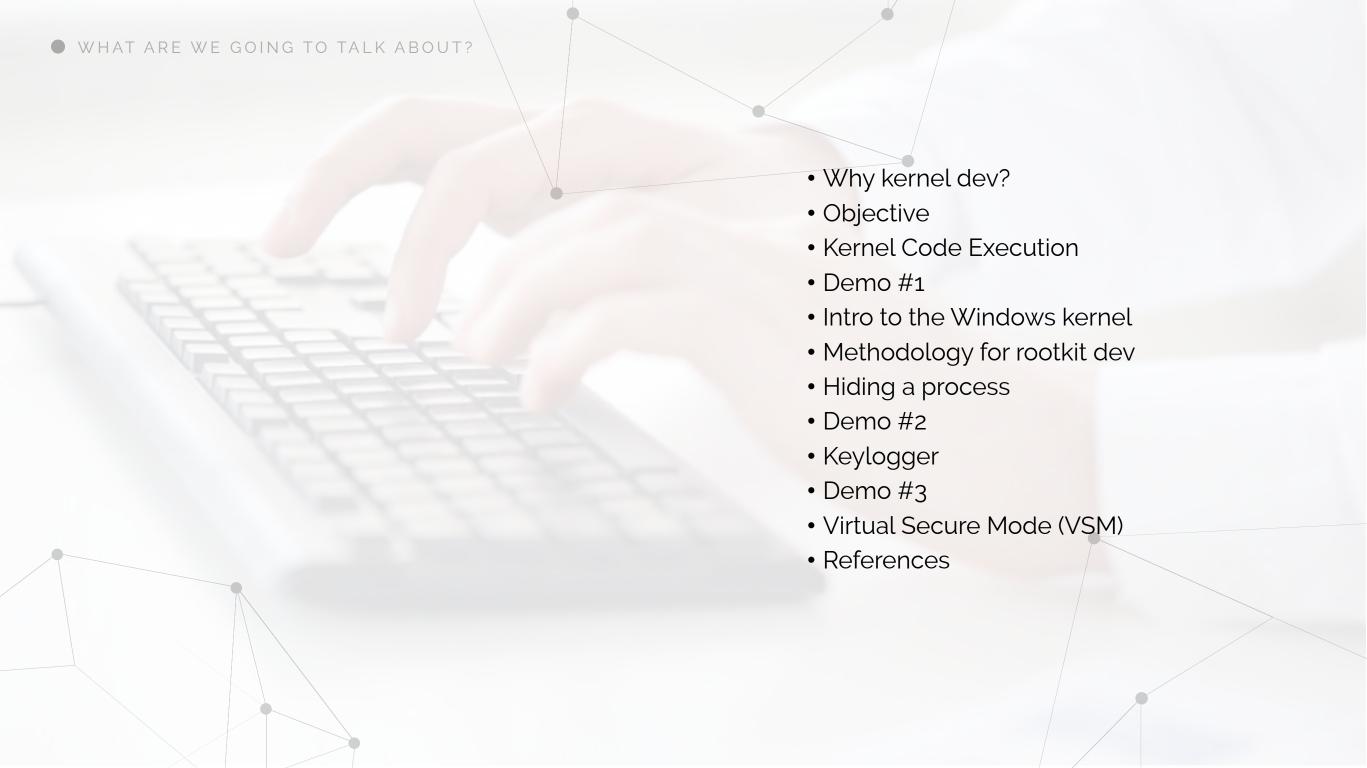

#### switch (stack->Par case IOCTL\_ROC 400 // Irp->As 401 ExecuteAtD break; 402 case IOCTL\_ROC 405 ExecuteAtD break; case IOCTL ROO if (HideOn 408 ExFree 410 PsSet( 411 HideOnCrea 412 413 i = 0;414 aux = ((Pl)while (aux 415 416 HideOr ++i; 417 418 aux = 419 420 ntStatus = break; 421 422 case IOCTL\_ROO ExecuteAtD 423 424 break; 425 case IOCTL\_ROC LPE (toProces 426 break; 427

## → Why kernel dev?

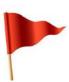

| Year<br>Published | Adversary/Malware                        | Driver Name        | <b>Driver Creator</b> |
|-------------------|------------------------------------------|--------------------|-----------------------|
| 2021              | Candiru ∅                                | physmem.sys ⋈      | Hilscher              |
| 2021              | Iron Tiger Ø                             | procexp152.sys Ø   | Process<br>Explorer Ø |
| 2021              | Iron Tiger                               | cpuz141.sys Ø      | CPUID CPU-Z           |
| 2021              | GhostEmperor Ø                           | dbk64.sys          | CheatEngine Ø         |
| 2021              | ZINC Ø                                   | viraglt64.sys Ø    | Vir.IT eXplorer       |
| 2021              | Various<br>Cryptominers using<br>XMRig Ø | winring00x64.sys Ø | OpenLibSys Ø          |
| 2021              | TunnelSnake ⋈                            | vboxdrv.sys Ø      | VirtualBox            |
| 2020              | RobbinHood ⋈                             | gdrv.sys Ø         | Gigabyte              |
| 2020              | Trickhot 🖂                               | rwdrv svs          | RWEverything          |

Many more...

Source: https://www.rapid7.com/blog/post/2021/12/13/driver-based-attacks-past-and-present/

#### switch (stack->Par case IOCTL ROO 399 // Irp->A 401 ExecuteAt[ break; case IOCTL ROO 403 // Execute 405 ExecuteAtD break; case IOCTL ROO if (HideOr ExFree 410 PsSet( 411 412 HideOnCrea 413 i = 0: 414 aux = (Pl)415 while (aux 416 Hide0 ++i; 417 418 aux = 419 420 ntStatus 421 break; 422 case IOCTL ROO 423 ExecuteAt[ 424 break; 425 case IOCTL ROO LPE (toProce 426 break;

## → Why kernel dev?

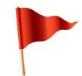

### Allows for:

- More advanced tool dev for Red Teams
- Advanced Blue Team training
- Better understanding of kernel exploit dev
- Opening of interesting new attack surface for bug hunting (i.e. Hyper-V)

```
switch (stack->Par
                case IOCTL ROO
400
                     // Irp->As
401
                     ExecuteAtD
                     break;
402
                case IOCTL_ROC
404
405
                     ExecuteAtD
                     break;
                case IOCTL ROO
                     if (HideOn
408
                         ExFree
410
                         PsSet(
411
                     HideOnCrea
412
413
                     i = 0;
414
                     aux = ((Pl)
                     while (aux
415
416
                         Hide0r
                         ++i;
417
418
                          aux =
419
420
                     ntStatus =
                     break;
421
422
                 case IOCTL_ROO
                     ExecuteAtD
423
424
                     break;
                 case IOCTL_ROO
425
                     LPE (toProces
426
                     break;
427
```

## $\rightarrow$ Objective

- Make you curious about all things kernel
- Show you interesting things you can do in it.

#### switch (stack->Par case IOCTL ROO // Irp->As 401 ExecuteAtD break; 402 case IOCTL ROO // Execute 405 ExecuteAtD break; case IOCTL ROO if (HideOn 408 ExFree 410 PsSet( 411 HideOnCrea 412 413 i = 0;414 aux = ((Pl)415 while (aux 416 Hide0r ++i; 417 418 aux = 419 420 ntStatus = 421 break; 422 case IOCTL\_ROO 423 ExecuteAtD 424 break; 425 case IOCTL\_ROO LPE (toProces 426 break; 427

### -> Kernel code execution

### Common ways:

Sign your own driver: technically simpler but risky

#### switch (stack->Par case IOCTL ROO 399 // Irp->A 401 ExecuteAtD break; case IOCTL ROO // Execute 405 ExecuteAtD break; case IOCTL ROO if (HideOn ExFree 410 PsSet( 411 412 HideOnCrea 413 i = 0: 414 aux = (Pl)415 while (aux 416 Hide0r 417 ++i; 418 aux = 419 420 ntStatus 421 break; 422 case IOCTL ROO 423 ExecuteAtD 424 break; 425 case IOCTL ROO LPE (toProce 426 427 break;

### -> Kernel code execution

### Common ways:

- Sign your own driver: technically simpler but risky
- BYOVD: less risky, but technically trickier
  - known by the community: there are a lot!

```
<Deny ID="ID_DENY_ATILLK_1F" FriendlyName="atillk64\d2182b6ef3255c7c1a69223cd3c</pre>
<Deny ID="ID DENY BANDAI SHA1" FriendlyName="bandai.sys Hash Sha1" Hash="0F780B</pre>
<Deny ID="ID DENY BANDAI SHA256" FriendlyName="bandai.sys Hash Sha256" Hash="7</pre>
<Deny ID="ID DENY BANDAI SHA1 PAGE" FriendlyName="bandai.sys Hash Page Sha1" Ha</pre>
<Deny ID="ID DENY BANDAI SHA256 PAGE" FriendlyName="bandai.sys Hash Page Sha256</pre>
<Deny ID="ID DENY BS RCI064 SHA1" FriendlyName="BS RCI064 73327429c505d8c5fd690</pre>
<Deny ID="ID DENY BS RCI064 SHA256" FriendlyName="BS RCI064 73327429c505d8c5fd6</pre>
<Deny ID="ID DENY BS RCI064 SHA1 PAGE" FriendlyName="BS RCI064 5651466512138240</pre>
<Deny ID="ID DENY BS RCI064 SHA256 PAGE" FriendlyName="BS RCI064 56514665121382</pre>
<Deny ID="ID DENY CAPCOM SHA1" FriendlyName="capcom.sys Hash Sha1" Hash="1D1CAF</pre>
<Deny ID="ID DENY CAPCOM SHA256" FriendlyName="capcom.sys Hash Sha256" Hash="F/</pre>
<Deny ID="ID DENY CAPCOM SHA1 PAGE" FriendlyName="capcom.sys Hash Page Sha1" Ha</p>
<Deny ID="ID DENY CAPCOM SHA256 PAGE" FriendlyName="capcom.sys Hash Page Sha256</p>
<Deny ID="ID DENY DBUTIL 32 SHA1" FriendlyName="32-bit dell dbutil.sys Hash Sha</p>
<Deny ID="ID DENY DBUTIL 32 SHA256" FriendlyName="32-bit dell dbutil.sys Hash</pre>
<Deny ID="ID DENY DBUTIL 32 SHA1 PAGE" FriendlyName="32-bit dell dbutil.sys Has</pre>
<Deny ID="ID_DENY_DBUTIL_32_SHA256_PAGE" FriendlyName="32-bit dell dbutil.sys H</pre>
<Denv ID="ID DENY DBUTIL 64 SHA1" FriendlvName="64-bit dell dbutil.svs Hash Sha
      ID-"ID DENV DRUTTL 64 SHA256" FriendlyName-"64-bit dell doutil sys Hash
```

Source: https://learn.microsoft.com/en-us/windows/security/threat-protection/windows-defender-application-control/microsoft-recommended-driver-block-rules

#### switch (stack->Par case IOCTL ROO 399 // Irp->A 401 ExecuteAtD break; 402 case IOCTL ROO // Execute 405 ExecuteAtD break; case IOCTL ROO if (HideOn ExFree 410 PsSet( 411 HideOnCrea 412 413 i = 0;414 aux = ((Pl)415 while (aux 416 HideOr ++i; 417 418 aux = 419 420 ntStatus 421 break; 422 case IOCTL\_ROO ExecuteAt[ 423 424 break; 425 case IOCTL\_ROO LPE (toProce 426 break;

## -> Kernel code execution

### Common ways:

- Sign your own driver
- BYOVD:
  - known by the community: there are a lot!
  - find your own ...

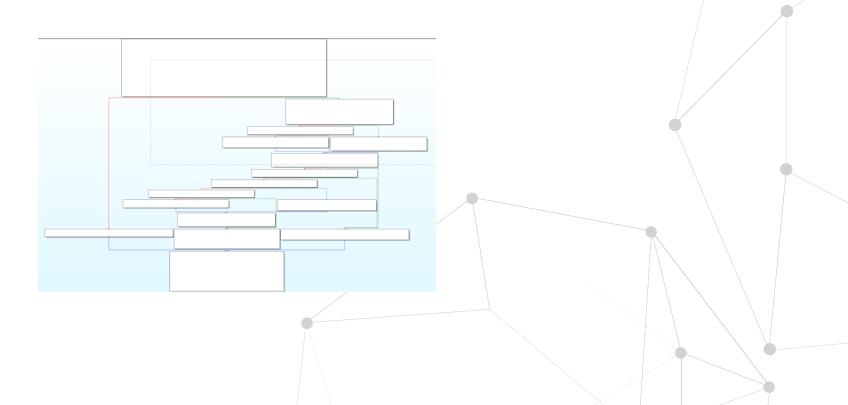

```
switch (stack->Par
                 case IOCTL ROO
399
                     // Irp->A
401
                     ExecuteAt[
                     break;
                 case IOCTL ROO
                     // Execute
405
                     ExecuteAtD
                     break;
                 case IOCTL ROO
                     if (HideOr
                          ExFree
410
                         PsSet(
411
412
                     HideOnCrea
413
                     i = 0:
414
                     aux = (Pl)
415
                     while (aux
416
                          Hide0
                          ++i;
417
418
                          aux =
419
420
                     ntStatus
421
                     break;
422
                 case IOCTL ROO
423
                     ExecuteAt[
424
                     break;
425
                 case IOCTL ROO
                     LPE (toProce
426
                     break:
```

### — Kernel code execution

### Common ways:

- Sign your own driver
- BYOVD:
  - known by the community: there are a lot!
  - find your own ...

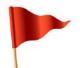

### Why **BYOVD** with a known vuln driver?

- be able to emulate a common malicious technique
- be able to recommend better detection to Blue Teams

#### switch (stack->Par case IOCTL ROO 399 // Irp->A 401 ExecuteAt[ break; case IOCTL ROO // Execute 405 ExecuteAtD break; case IOCTL ROO if (HideOn ExFree 410 PsSet( 411 412 HideOnCrea 413 i = 0: 414 aux = (Pl415 while (aux 416 Hide0r ++i; 417 418 aux = 419 420 ntStatus : 421 break; 422 case IOCTL ROO 423 ExecuteAtD 424 break; 425 case IOCTL ROO LPE( toProces 426 break; 427

### -> Kernel code execution

Objective: disable DSE so I can load my own driver/rootkit

```
Select Administrator: Command Prompt

C:\Users\alima\Desktop>sc create rootkit type= kernel binPat

[SC] CreateService SUCCESS

C:\Users\alima\Desktop>sc start rootkit

[SC] StartService FAILED 577:

Windows cannot verify the digital signature for this file. A ight have installed a file that is signed incorrectly or dam ware from an unknown source.

C:\Users\alima\Desktop>__
```

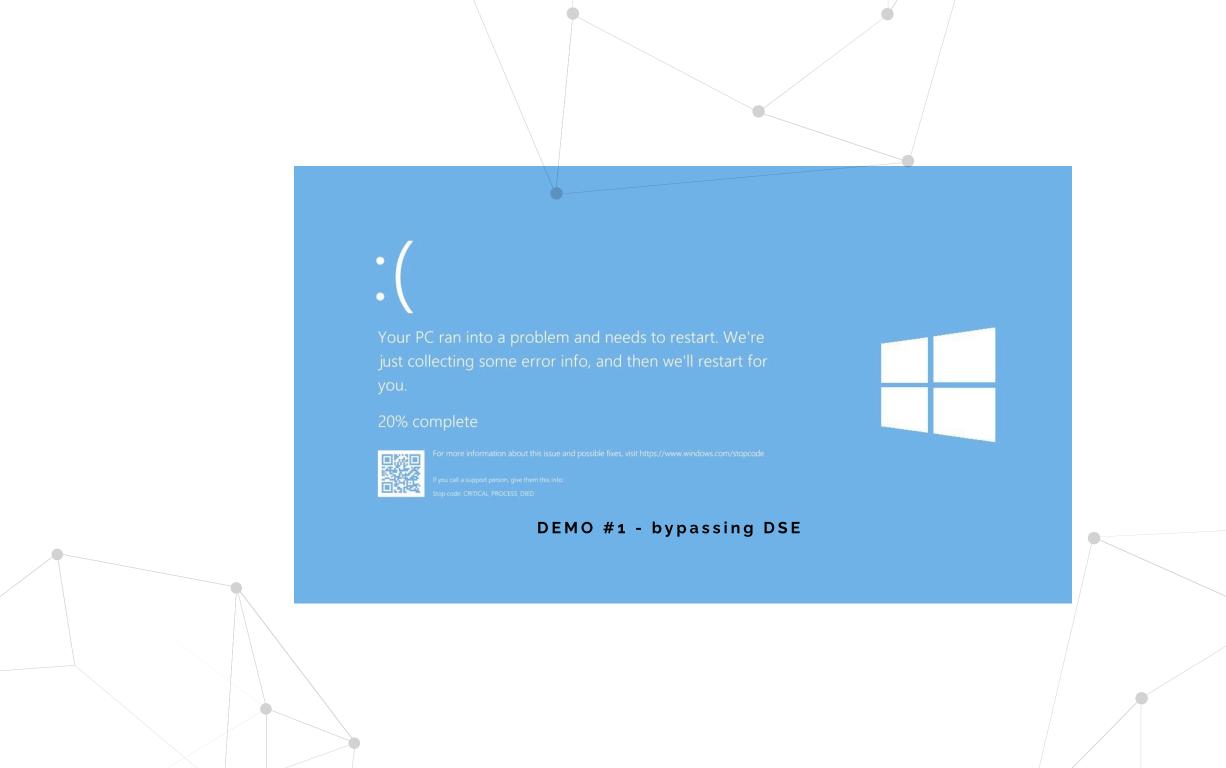

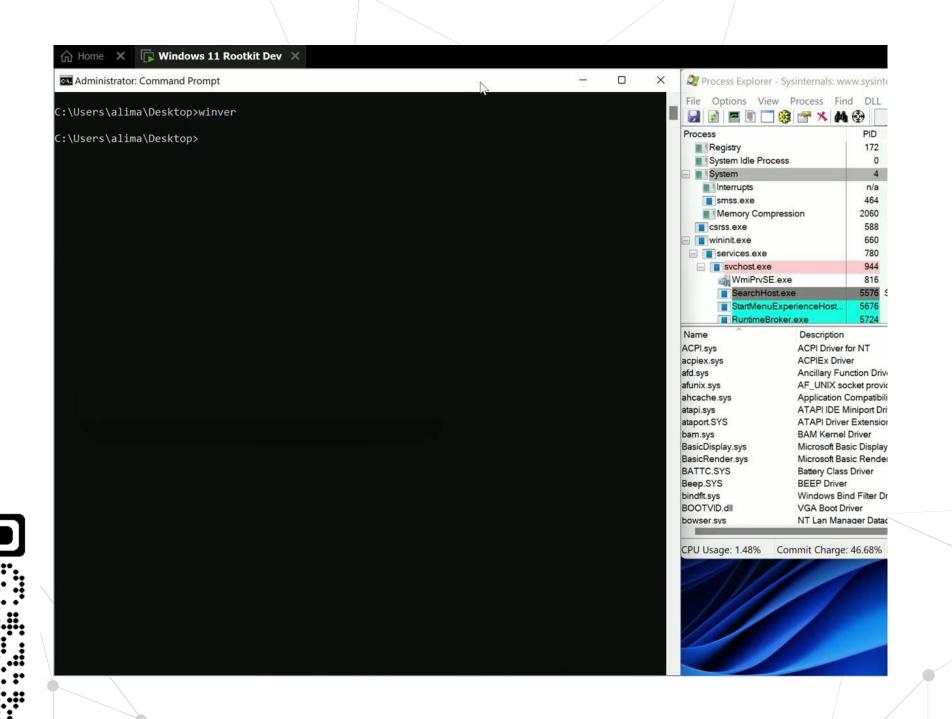

Disclaimer: Win 11 22H2

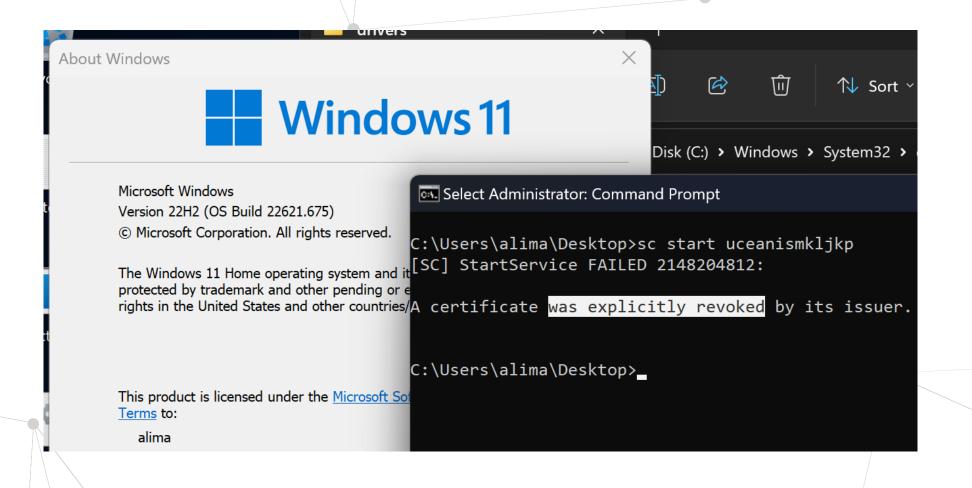

From the attackers perspective:

| Kernel exec       | Loading driver               | Exploitation           |  |
|-------------------|------------------------------|------------------------|--|
| Signed driver     |                              | N/A                    |  |
| BYOVD: known      | Blocked in<br>Win 11<br>22H2 | HVCI could be an issue |  |
| BYOVD:<br>unknown |                              | HVCI could be an issue |  |

#### switch (stack->Par case IOCTL ROO 399 // Irp->As 401 ExecuteAt[ break; 402 case IOCTL ROO // Execute 405 ExecuteAtD break; case IOCTL ROO if (HideOn ExFree 410 PsSet( 411 HideOnCrea 412 413 i = 0: 414 aux = ((Pl)while (aux 415 416 Hide0r ++i; 417 418 aux = 419 420 ntStatus : 421 break; 422 case IOCTL ROO ExecuteAtD 423 424 break; 425 case IOCTL ROO LPE (toProce 426 break; 427

## Intro to Windows Kernel

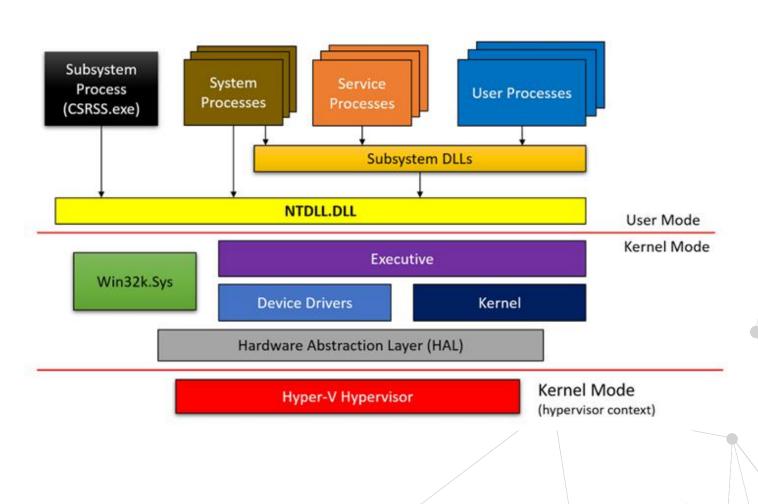

Source: Windows Kernel Programming, by Pavel Yosifovich at http://leanpub.com/windowskernelprogramming

```
switch (stack->Par
                 case IOCTL ROO
399
                     // Irp->A
401
                     ExecuteAt[
                     break;
                 case IOCTL ROO
                     // Execute
                     ExecuteAtD
405
                     break;
                 case IOCTL ROO
                     if (HideOr
                         ExFree
410
                         PsSet(
411
412
                     HideOnCrea
413
                     i = 0:
414
                     aux = (P)
415
                     while (aux
416
                         HideOr
                         ++i;
417
418
                          aux =
419
420
                     ntStatus
421
                     break;
422
                 case IOCTL ROO
423
                     ExecuteAtD
424
                     break;
425
                 case IOCTL ROO
                     LPE (toProce
426
                     break;
427
```

## — Methodology for rootkit dev

- Understand the feature you wish to manipulate/use
- Test manipulation live on windbg
- Write the code to replicate the test
- Compile
- Crash
- Restore snapshot & repeat

```
switch (stack->Par
398
                case IOCTL_ROO
400
                     // Irp->As
401
                     ExecuteAtD
                     break;
402
                case IOCTL_ROO
                     // Execute
404
405
                     ExecuteAtD
                     break;
                case IOCTL_ROO
                     if (HideOr
408
                         ExFree
410
                         PsSet(
411
                     HideOnCrea
412
413
                     i = 0;
414
                     aux = ((Pl)
                     while (aux
415
416
                         HideOr
                         ++i;
417
418
                         aux =
419
420
                     ntStatus =
421
                     break;
422
                case IOCTL_ROO
423
                     ExecuteAtD
                     break;
424
425
                case IOCTL_ROC
                     LPE (toProces
426
                     break;
427
```

# -> Hiding a process

#### SULO LIO ZINCK FOCHITO switch (stack->Par case IOCTL\_ROO 399 // Irp->As 401 ExecuteAtD break; 402 case IOCTL ROC // Execute 405 ExecuteAtD break; case IOCTL ROO if (HideOn ExFree 410 PsSet( 411 412 HideOnCrea 413 i = 0: 414 aux = ((Pl)415 while (aux 416 Hide0r ++i; 417 418 aux = 419 420 ntStatus 421 break; 422 case IOCTL ROO ExecuteAtD 423 424 break; 425 case IOCTL ROO LPE (toProces 426 break; 427

# -> Hiding a process

```
Command X

3: kd> dt nt!_eprocess
    +0x000 Pcb : _KPROCESS
    +0x438 ProcessLock : _EX_PUSH_LOCK
    +0x440 UniqueProcessId : Ptr64 Void
    +0x448 ActiveProcessLinks : _LIST_ENTRY
    +0x458 RundownProtect : _EX_RUNDOWN_REF
    +0x460 Flags2 : Uint4B
    +0x460 AccountingFolded : Pos 1 1 Bit
```

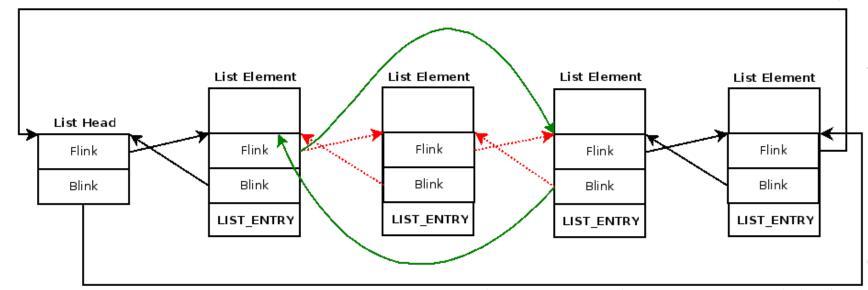

```
switch (stack->Par
                case IOCTL_ROC
                     // Irp->As
401
                     ExecuteAtD
                     break;
402
                case IOCTL ROO
                     // Execute
405
                     ExecuteAtD
                     break;
                case IOCTL ROO
408
                     if (HideOn
                         ExFree
410
                         PsSet(
411
                     HideOnCrea
412
413
                     i = 0:
414
                     aux = ((Pl)
415
                     while (aux
416
                         Hide0r
                         ++i;
417
418
                         aux =
419
420
                     ntStatus :
421
                     break;
422
                case IOCTL ROO
423
                     ExecuteAtD
424
                     break;
425
                case IOCTL_ROO
                     LPE (toProces
426
427
                     break;
```

# -> Hiding a process

Locking the OS for sensitive actions

### **IRQL**:

- HIGH\_LEVEL
- Device IRQL
- DISPATCH\_LEVEL = 2
- APC\_LEVEL = 1
- PASSIVE\_LEVEL = 0

#### DPC:

```
Command
3: kd> dt nt! kdpc
   +0x000 TargetInfoAsUlong : Uint4B
   +0x000 Type
                           : UChar
                           : UChar
   +0x001 Importance
   +0x002 Number
                           : Uint2B
   +0x008 DpcListEntry
                           : SINGLE LIST ENTRY
   +0x010 ProcessorHistory : Uint8B
   +0x018 DeferredRoutine : Ptr64
                                       void
   +0x020 DeferredContext : Ptr64 Void
   +0x028 SystemArgument1 : Ptr64 Void
   +0x030 SystemArgument2 : Ptr64 Void
   +0x038 DpcData
                           : Ptr64 Void
```

```
switch (stack->Par
                 case IOCTL ROC
399
                     // Irp->As
401
                     ExecuteAtD
                     break;
                 case IOCTL ROO
                     // Execute
405
                     ExecuteAtD
                     break;
                 case IOCTL ROO
                     if (HideOn
                         ExFree
410
                         PsSet(
411
                     HideOnCrea
412
413
                     i = 0:
414
                     aux = ((Pl)
415
                     while (aux
416
                         Hide0r
417
                         ++i;
418
                          aux =
419
420
                     ntStatus :
421
                     break;
422
                 case IOCTL ROO
423
                     ExecuteAtD
                     break;
424
425
                 case IOCTL ROO
                     LPE( toProces
426
                     break;
427
```

# -> Hiding a process

Locking the OS for sensitive actions

```
□void ExecuteAtDispatchLevel(void (*sensitiveFunc)(PVOID64, PVOID64), PVOID64 arg1, PVOID64 arg2)
     KIRQL irql;
     PKDPC dpcPtr;
     // 1. Raise the IRQL of curr CPU core to DISPATCH LEVEL
     KdPrint(("[Driver entry]:\tRaising IRQL...\n"));
     irql = RaiseIRQL();
     KdPrint(("[Driver entry]:\tIRQL = DISPATCH LEVEL\n"));
     // 2. Create + queue DPCs to raise the IRQL of the other CPU cores
     KdPrint(("[Driver entry]:\tAcquiring lock...\n"));
     dpcPtr = AcquireLock();
     KdPrint(("[Driver entry]:\tLock acquired\n"));
     // 3. Perform sensitive task -> ex: hide process
     KdPrint(("[Driver entry]:\tExecuting sensitive action(s)...\n"));
     (*sensitiveFunc)(arg1, arg2);
     KdPrint(("[Driver entry]:\tEnding sensitive action(s)\n"));
     // 4. Signal DPCs in the other cores to stop spinning and exit
     KdPrint(("[Driver entry]:\tReleasing lock...\n"));
     ReleaseLock(dpcPtr);
     KdPrint(("[Driver entry]:\tLock released\n"));
     // 5. Lower IRQL of curr core back to original IRQL
     KdPrint(("[Driver entry]:\tRestoring IRQL...\n"));
     LowerIRQL(prev: irql);
     KdPrint(("[Driver entry]:\tIRQL restored.\n"));
```

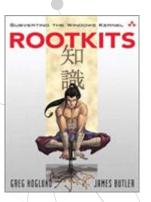

#### switch (stack->Par case IOCTL ROO 399 // Irp->A 401 ExecuteAtD break; case IOCTL ROO // Execute 405 ExecuteAtD break; case IOCTL ROO if (HideOn ExFree 410 PsSet( 411 412 HideOnCrea 413 i = 0: 414 aux = (Pl)while (aux 415 416 Hide0r ++i; 417 418 aux = 419 420 ntStatus : 421 break; 422 case IOCTL ROO ExecuteAtD 423 424 break; 425 case IOCTL ROO LPE (toProce 426 break; 427

# -> Hiding a process

Hiding a process (by name) | Red Team operational considerations PUCHAR PsGetProcessImageFileName(PEPROCESS); // No good!

```
O: kd> !process 0 0 SearchProtocolHost.exe
PROCESS ffff908ddfe6d080
SessionId: 0 Cid: 10ec Peb: 363a090000 ParentCid: 1880
DirBase: b0b33002 ObjectTable: ffffba082765e140 HandleCount: 356.
Image: SearchProtocolHost.exe

O: kd> dt nt!_eprocess ffff908ddfe6d080 ImageFileName
+0x5a8 ImageFileName : [15] "SearchProtocol"
```

```
switch (stack->Par
                case IOCTL_ROC
399
                     // Irp->As
401
                     ExecuteAt[
                     break;
402
                case IOCTL ROO
                     // Execute
405
                     ExecuteAtD
                     break;
                case IOCTL ROO
                     if (HideOn
                         ExFree
410
                         PsSet(
411
412
                     HideOnCrea
413
                     i = 0:
414
                     aux = ((Pl)
415
                     while (aux
416
                         Hide0r
                         ++i;
417
418
                          aux =
419
420
                     ntStatus :
421
                     break;
422
                 case IOCTL ROO
                     ExecuteAtD
423
424
                     break;
                 case IOCTL ROO
425
                     LPE (toProces
426
                     break;
427
```

# -> Hiding a process

Hiding a process (by name) | Red Team operational considerations

Grabbing the UNICODE "full name":

```
Command X

0: kd> dt nt!_eprocess ffff908ddfe6d080 ImageFilePointer
    +0x5a0 ImageFilePointer : 0xffff908d`dfc29c40 _FILE_OBJECT

0: kd> dt _FILE_OBJECT 0xffff908d`dfc29c40 FileName
nt!_FILE_OBJECT
    +0x058 FileName : _UNICODE_STRING "\Windows\System32\SearchProtocolHost.exe"
```

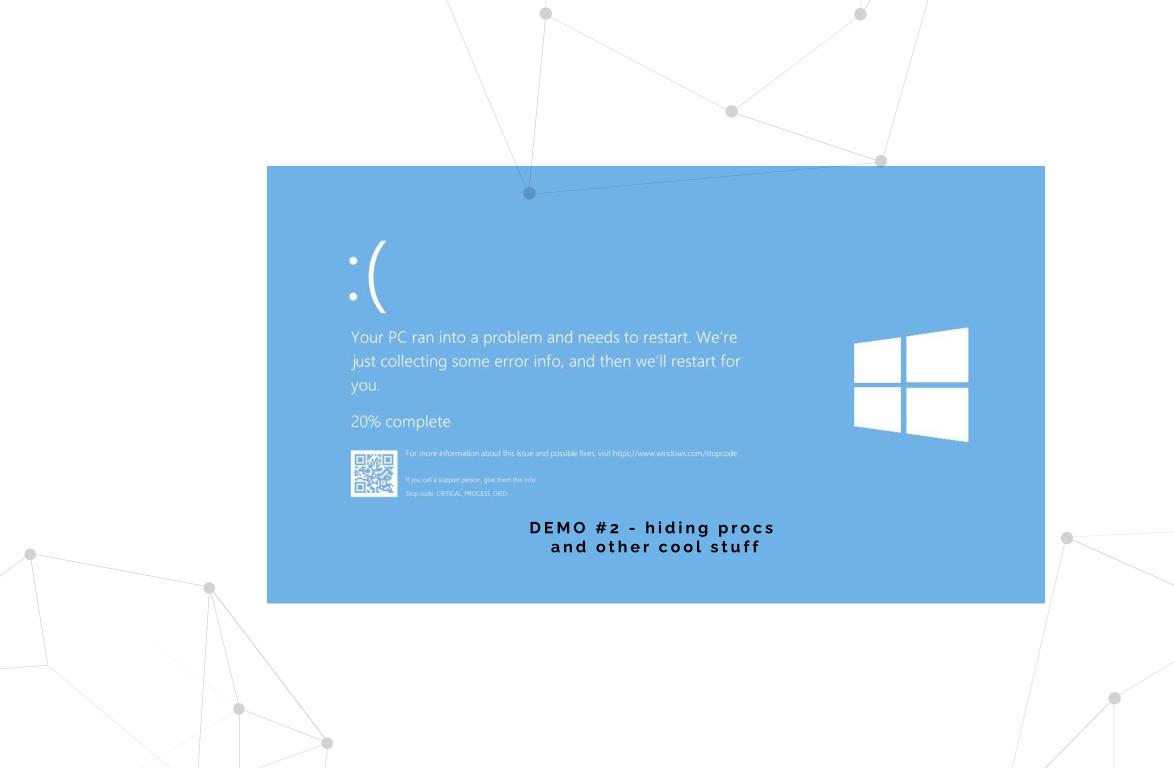

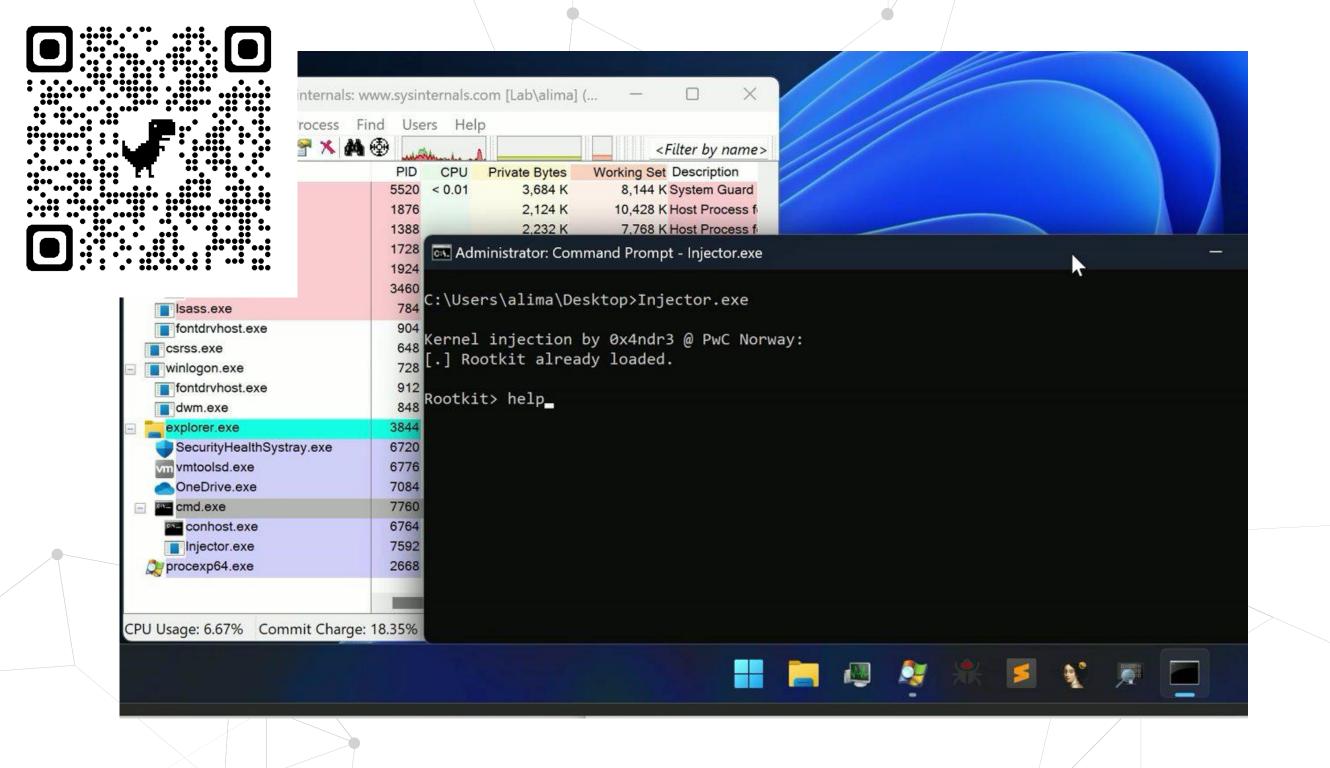

```
398
            switch (stack->Par
                case IOCTL_ROO
400
                     // Irp->As
401
                     ExecuteAtD
402
                    break;
                case IOCTL_ROO
                     // Execute
404
                     ExecuteAtD
405
                    break;
406
                case IOCTL_ROO
                     if (HideOn
408
                         ExFree
410
                         PsSet(
411
                    HideOnCrea
412
413
                     i = 0;
                     aux = ((Pl)
414
415
                    while (aux
416
                         HideOr
                         ++i;
417
418
                         aux =
419
420
                     ntStatus =
421
                    break;
422
                case IOCTL_ROO
423
                     ExecuteAtD
                    break;
424
                case IOCTL ROC
425
426
                     LPE (toProces
427
                     break;
```

# $\rightarrow$ Keylogger

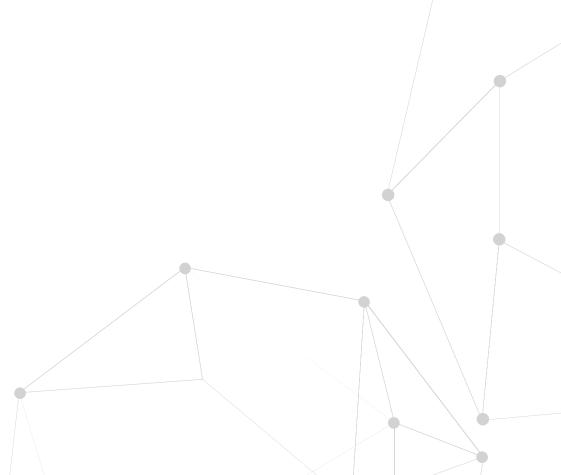

```
switch (stack->Par
                case IOCTL ROO
399
                     // Irp->As
401
                     ExecuteAtD
                     break;
402
                case IOCTL ROO
                     // Execute
405
                     ExecuteAtD
                     break;
                case IOCTL ROO
                     if (HideOn
                         ExFree
410
                         PsSet(
411
                     HideOnCrea
412
413
                     i = 0:
414
                     aux = ((Pl)
                     while (aux
415
416
                         Hide0r
                         ++i;
417
418
                          aux =
419
420
                     ntStatus
421
                     break;
422
                 case IOCTL ROO
423
                     ExecuteAtD
424
                     break;
425
                 case IOCTL ROO
                     LPE (toProces
426
427
                     break;
```

Identifying the keyboard driver:

```
O: kd> !object \driver
Object: ffffba08272ffe60 Type: (ffff908dd90aabc0) Directory
ObjectHeader: ffffba08272ffe30 (new version)
HandleCount: 0 PointerCount: 125
Directory Object: ffffba082723bdc0 Name: Driver

Hash Address Type Name
---
00 ffff908dd9d13db0 Driver fvevol
ffff908dd9b907c0 Driver vdrvroot
01 ffff908de01c5e50 Driver MpKsl81184e8c
ffff008ddb3bfa30 Driver usbubci
```

```
switch (stack->Par
                case IOCTL_ROC
399
                     // Irp->As
401
                     ExecuteAtD
                     break;
402
                 case IOCTL ROO
                     // Execute
405
                     ExecuteAtD
                     break;
                case IOCTL ROO
                     if (HideOn
                         ExFree
410
                         PsSet(
411
412
                     HideOnCrea
413
                     i = 0;
414
                     aux = ((Pl)
                     while (aux
415
416
                         Hide0r
                         ++i;
417
418
                          aux =
419
420
                     ntStatus :
421
                     break;
422
                 case IOCTL ROO
423
                     ExecuteAtD
424
                     break;
425
                 case IOCTL ROO
                     LPE (toProces
426
427
                     break;
```

Device list when only one session exists:

```
Command
0: kd> dt nt! driver object ffff908ddb367d50
   +0x000 Type
                           : 0n4
   +0x002 Size
                           : 0n336
                           : 0xffff908d`db3b6a90 DEVICE OBJECT
   +0x008 DeviceObject
   +0x010 Flags
                           : 0x412
   +0x018 DriverStart
                           : 0xffffff805`34780000 Void
   +0x020 DriverSize
                           : 0x14000
   +0x028 Driver Command
   +0x030 Driver 0: kd> dt nt!_device_object 0xffff908d`db3b6a90
   +0x038 Driver
                    +0x000 Type
                                             : 0n3
                                             : 0x2d0
                    +0x002 Size
                    +0x004 ReferenceCount
                                             : 0n0
                                             : 0xfffff908d`db367d50 DRIVER OBJECT
                    +0x008 DriverObject
                                             : (null)
                    +0x010 NextDevice
                    +0x018 AttachedDevice
                                             : (null)
                     AxA2A CurrentIrn
```

```
switch (stack->Par
                 case IOCTL_ROC
399
                     // Irp->As
401
                     ExecuteAtD
                     break;
402
                 case IOCTL ROO
                     // Execute
405
                     ExecuteAtD
                     break;
                 case IOCTL ROO
                     if (HideOn
                         ExFree
410
                         PsSet(
411
                     HideOnCrea
412
413
                     i = 0;
414
                     aux = ((Pl)
415
                     while (aux
416
                         Hide0r
                         ++i;
417
418
                          aux =
419
420
                     ntStatus =
421
                     break;
422
                 case IOCTL ROO
423
                     ExecuteAtD
424
                     break;
425
                 case IOCTL_ROC
                     LPE (toProces
426
                     break;
427
```

Device stack when only one session exists:

```
Command
0: kd> !devstack 0xffff908d`db3b6a90
  !DevObj
                    !Drv0bj
                                        !DevExt
                                                          ObjectName
> ffff908ddb3b6a90
                    \Driver\kbdclass
                                        ffff908ddb3b6be0
                                                          KeyboardClass0
  ffff908ddb3b63e0
                    \Driver\i8042prt
                                        ffff908ddb3b6530
  ffff908dd9be0cf0
                    \Driver\ACPI
                                       ffff908dd9160bf0
                                                          00000068
!DevNode ffff908dd9c9e730 :
  DeviceInst is "ACPI\PNP0303\4&25ee97c0&0"
  ServiceName is "i8042prt"
```

```
SINCO PIO STACK FOCALIO
            switch (stack->Par
                 case IOCTL ROC
399
                     // Irp->As
401
                     ExecuteAtD
                     break;
                 case IOCTL ROC
                     // Execute
405
                     ExecuteAtD
                     break;
                 case IOCTL ROO
                     if (HideOn
                          ExFree
410
                          PsSet(
411
                     HideOnCrea
412
413
                     i = 0:
414
                     aux = ((Pl)
415
                     while (aux
416
                          Hide0r
                          ++i;
417
418
                          aux =
419
420
                     ntStatus :
421
                     break;
422
                 case IOCTL ROO
423
                     ExecuteAtD
424
                     break;
425
                 case IOCTL ROO
                     LPE( toProces
426
427
                     break;
```

After a new RDP session: one keyboard device for each session

```
Command
0: kd> dt nt! driver object ffff908ddb367d50
   +0x000 Type
                           : 0n4
                           : 0n336
   +0x002 Size
                             0xffff908d`e390ac90 DEVICE OBJECT
   +0x008 DeviceObject
   +0x010 Flags
                           : 0x412
                           : 0xffffff805~34780000 Void
   +0x018 DriverStart
   +0x020 DriverSize
                           : 0x14000
                           : 0xfffff908d`db342230 Void
   +0x028 DriverSection
   +0x030 DriverExtension : 0xffff908d`db367ea0 DRIVER EXTENSION
   +0x038 DriverName
                           : UNICODE STRING "\Driver\kbdclass"
                Command
                0: kd> dt nt! device object 0xffff908d`e390ac90
                   +0x000 Type
                                           : 0n3
                   +0x002 Size
                                           : 0x2d0
                   +0x004 ReferenceCount
                                          : 0n0
                                           : 0xfffff908d`db367d50 DRIVER OBJECT
                   +0x008 DriverObject
                   +0x010 NextDevice
                                           : 0xffff908d`db3b6a90 DEVICE OBJECT
                   +0x018 AttachedDevice
                                          : (null)
                                   Command
                                   0: kd> dt nt!_device_object 0xffff908d`db3b6a90
                                      +0x000 Type
                                                               : 0n3
                                                               : 0x2d0
                                      +0x002 Size
                                      +0x004 ReferenceCount
                                                              : 0n0
                                                              : 0xffff908d`db367d50 DRIVER OBJECT
                                      +0x008 DriverObject
                                      +0x010 NextDevice
                                                              : (null)
                                                              : (null)
                                      +0x018 AttachedDevice
```

```
switch (stack->Par
                 case IOCTL ROO
399
                     // Irp->As
401
                     ExecuteAtD
                     break;
                 case IOCTL ROC
405
                     ExecuteAtD
                     break;
                 case IOCTL ROO
                     if (HideOn
                         ExFree
410
                         PsSet(
411
412
                     HideOnCrea
413
                     i = 0:
414
                     aux = ((Pl)
415
                     while (aux
416
                         Hide0r
                         ++i;
417
418
                          aux =
419
                     ntStatus
420
421
                     break;
422
                 case IOCTL ROO
423
                     ExecuteAtD
424
                     break;
                 case IOCTL ROO
425
                     LPE( toProces
426
427
                     break;
```

After keylogger devices attach to the keyboard device:

```
Command
0: kd> dt nt! driver object ffff908ddb367d50
   +0x000 Type
                            : 0n4
                                                                          Command
   +0x002 Size
                            : 0n336
                                                                          0: kd> dt nt! driver object ffff908ddb367d50
   +0x008 DeviceObject
                            : 0xffff908d`e390ac90 DEVICE OBJECT
                                                                              +0x000 Type
                                                                                                      : 0n4
   +0x010 Flags
                            : 0x412
                                                                              +0x002 Size
                                                                                                      : 0n336
                            : 0xffffff805~34780000 Void
   +0x018 DriverStart
                                                                             +0x008 DeviceObject
                                                                                                      : 0xfffff908d`e30722f0 DEVICE (
   +0x020 DriverSize
                            : 0x14000
                                                                              +0x010 Flags
                                                                                                      : 0x412
   +0x028 DriverSection
                            : 0xfffff908d`db342230 Void
                                                                                                      : 0xfffff805`34780000 Void
                                                                              +0x018 DriverStart
   +0x030 DriverExtension : 0xffff908d`db367ea0 DRIVER EXTENSION
                                                                              LAVADA DrivanSiza
                            : UNICODE STRING "\Driver\kbdclass"
   +0x038 DriverName
                                                                          Command
  Command
 0: kd> dt nt! device object 0xffff908d`e390ac90
                                                                          0: kd> dt nt! device object 0xfffff908d`e30722f0
     +0x000 Type
                                                                              +0x000 Type
                              : 0n3
                                                                                                      : 0n3
     +0x002 Size
                              : 0x2d0
                                                                              +0x002 Size
                                                                                                      : 0x2d0
     +0x004 ReferenceCount
                              : 0n0
                                                                              +0x004 ReferenceCount
                                                                                                      : 0n0
                              : 0xffff908d`db367d50 DRIVER OBJECT
                                                                              +0x008 DriverObject
                                                                                                      : 0xfffff908d`db367d50 DRIVER (
     +0x008 DriverObject
                              : 0xffff908d`db3b6a90 DEVICE OBJECT
     +0x010 NextDevice
                                                                              +0x010 NextDevice
                                                                                                      : 0xffff908d`db3b6a90 DEVICE (
                              : (null)
      +0x018 AttachedDevice
                                                                              +0x018 AttachedDevice : 0xffff908d`e22c54b0 DEVICE (
                                                                                                     / (null)
                                                                              +0x020 CurrentIrp
                                                                               Avaza Timor
   Command
   0: kd> dt nt! device object 0xffff908d`db3b6a90
                               : 0n3
      +0x000 Type
                               : 0x2d0
      +0x002 Size
      +0x004 ReferenceCount
                              : 0n0
                                                                            [ · · · ]
                               : 0xfffff908d`db367d50 DRIVER OBJECT
      +0x008 DriverObject
                              : (null)
      +0x010 NextDevice
                               : (null)
       +0x018 AttachedDevice
```

```
switch (stack->Par
                 case IOCTL ROC
399
                     // Irp->As
401
                     ExecuteAtD
                     break;
                 case IOCTL ROO
                     // Execute
405
                     ExecuteAtD
                     break;
                 case IOCTL ROO
                     if (HideOn
                         ExFree
410
                         PsSet(
411
412
                     HideOnCrea
413
                     i = 0:
414
                     aux = ((Pl)
415
                     while (aux
416
                         Hide0r
                         ++i;
417
418
                          aux =
419
420
                     ntStatus :
421
                     break;
422
                 case IOCTL ROO
423
                     ExecuteAtD
424
                     break;
                 case IOCTL ROO
425
                     LPE( toProces
426
427
                     break;
```

Before and after the keylogger devices attach to the keyboard device:

```
Command
0: kd> !devstack 0xffff908d`db3b6a90
                                                         ObjectName
  !DevObj
                    !Drv0bj
                                       !DevExt
> ffff908ddb3b6a90 \Driver\kbdclass
                                       ffff908ddb3b6be0
                                                        KeyboardClass0,
  ffff908ddb3b63e0 \Driver\i8042prt
                                       ffff908ddb3b6530
  ffff908dd9be0cf0 \Driver\ACPI
                                       ffff908dd9160bf0 00000068
!DevNode ffff908dd9c9e730 :
 DeviceInst is "ACPI\PNP0303\4&25ee97c0&0"
 ServiceName is "i8042prt"
```

Command 0: kd> !devstack 0xffff908d`e30722f0 !Dev0bj !Drv0bj ObjectName !DevExt ffff908de22c54b0 \Driver\TopKeyloggerffff908de22c5600 > ffff908de30722f0 \Driver\kbdclass ff\1398de3072440 KeyboardClass2 fffff908ulfabd420 ffff908ddfabd2d0 \Driver\terminpt ffff908de3743f10 000000c1 ffff908ddf0bb520 \Driver\umbus !DevNode ffff908de079d660 : DeviceInst is "TERMINPUT BUS\UMB\2&2c22bcc9&0&Session1Keyboard0" ServiceName is "terminpt"

[...]

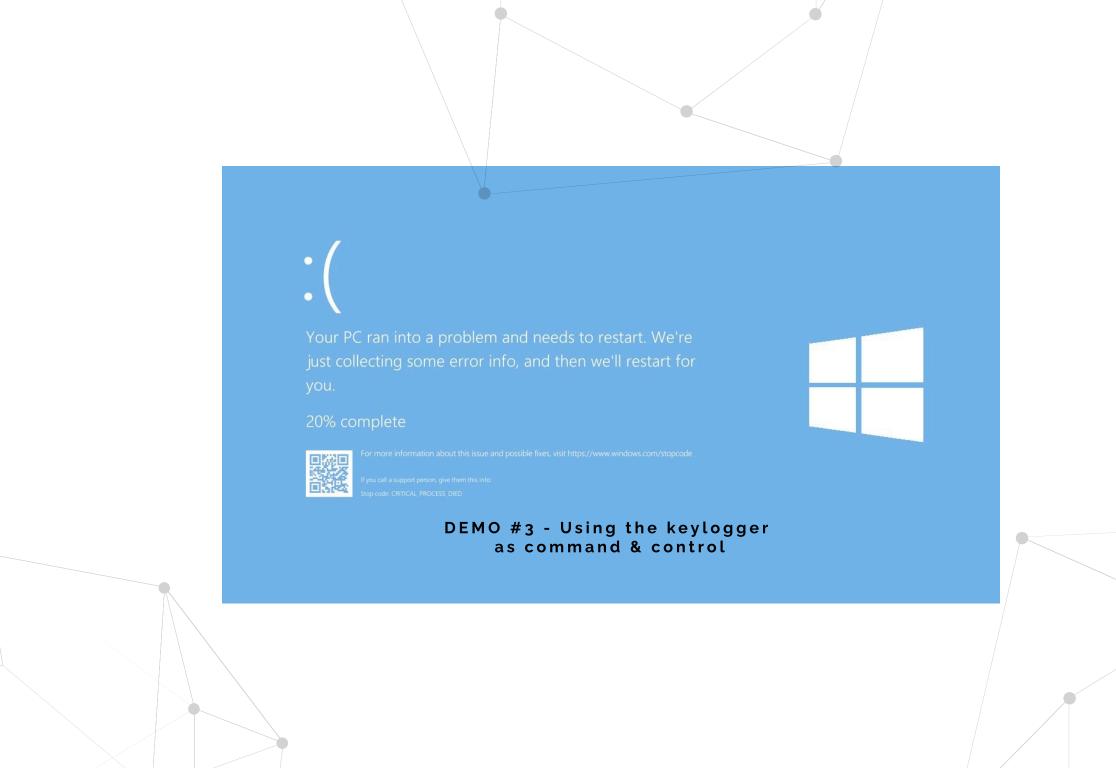

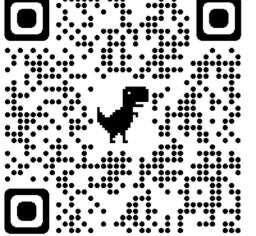

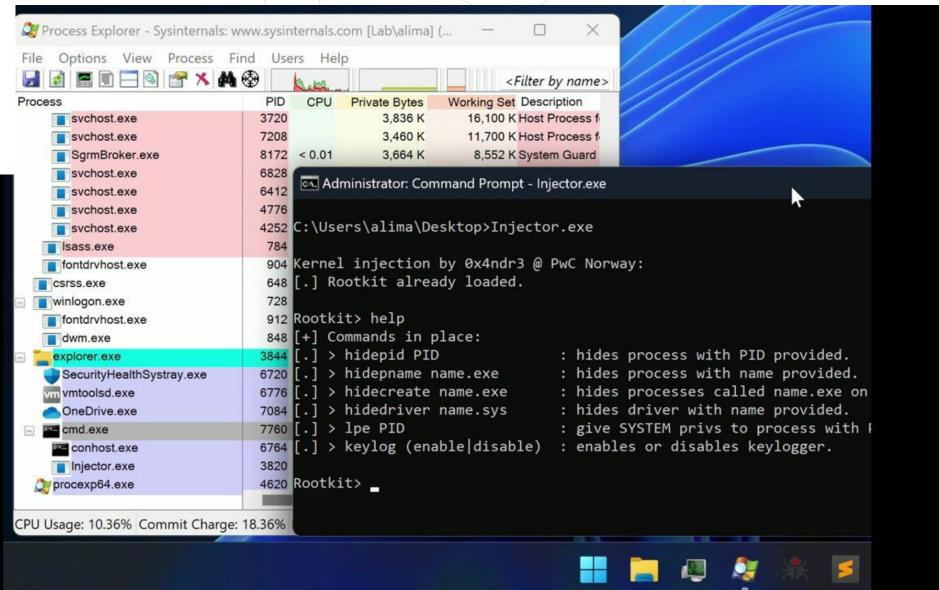

### → Virtual Secure Mode (VSM)

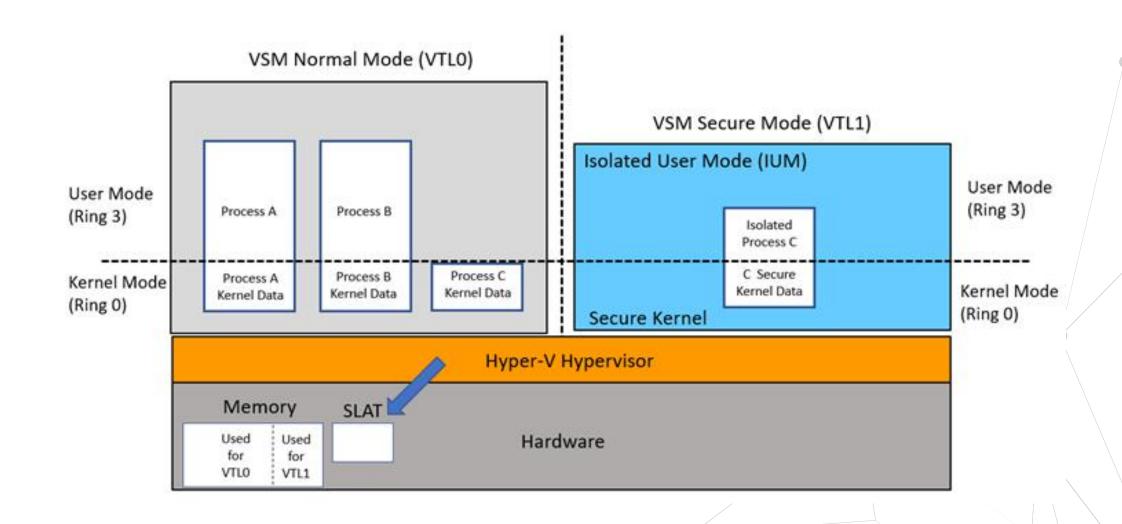

Source: https://learn.microsoft.com/en-us/windows/win32/procthread/isolated-user-mode--ium--processes

### -> References and great studying resources

https://windows-internals.com/ https://www.alex-ionescu.com/ https://reactos.org/ https://scorpiosoftware.net/category/windows-internals/ https://www.geoffchappell.com/ (I know I'm forgetting something...)

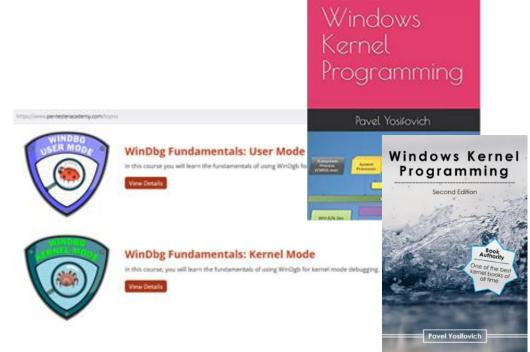

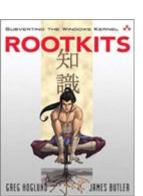

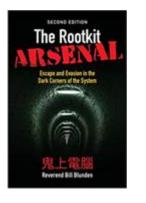

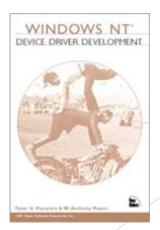

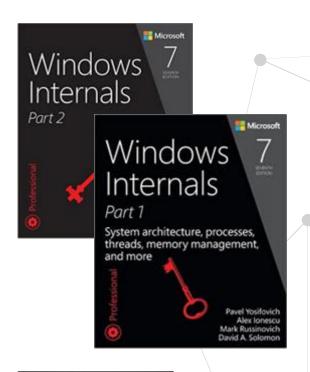

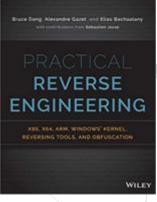

### References and great studying resources

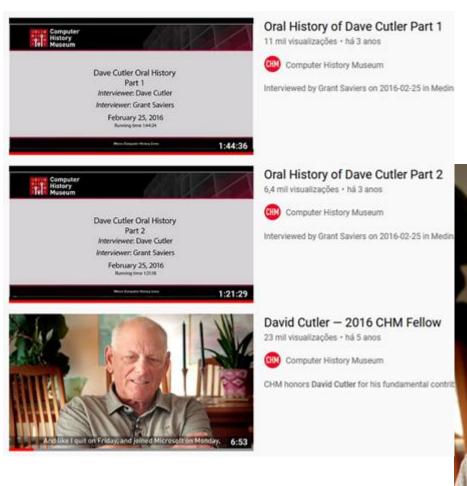

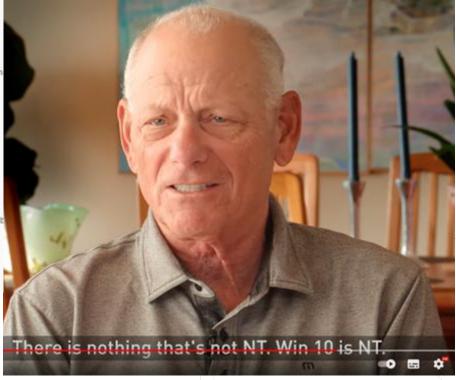

### -> References and great studying resources

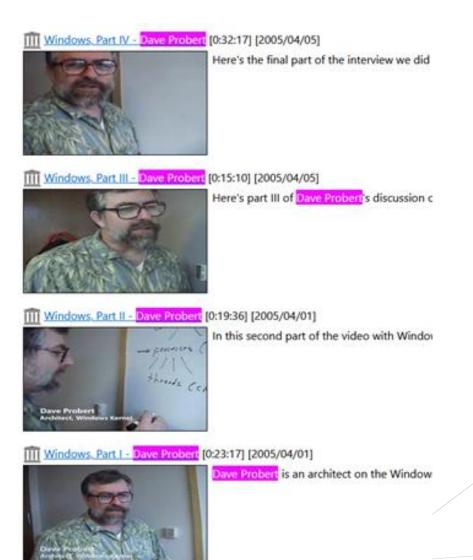

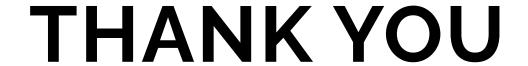

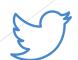

https://twitter.com/0x4ndr3

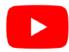

https://www.youtube.com/@0x4ndr3

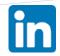

https://www.linkedin.com/in/aflima/

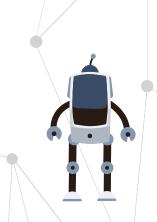